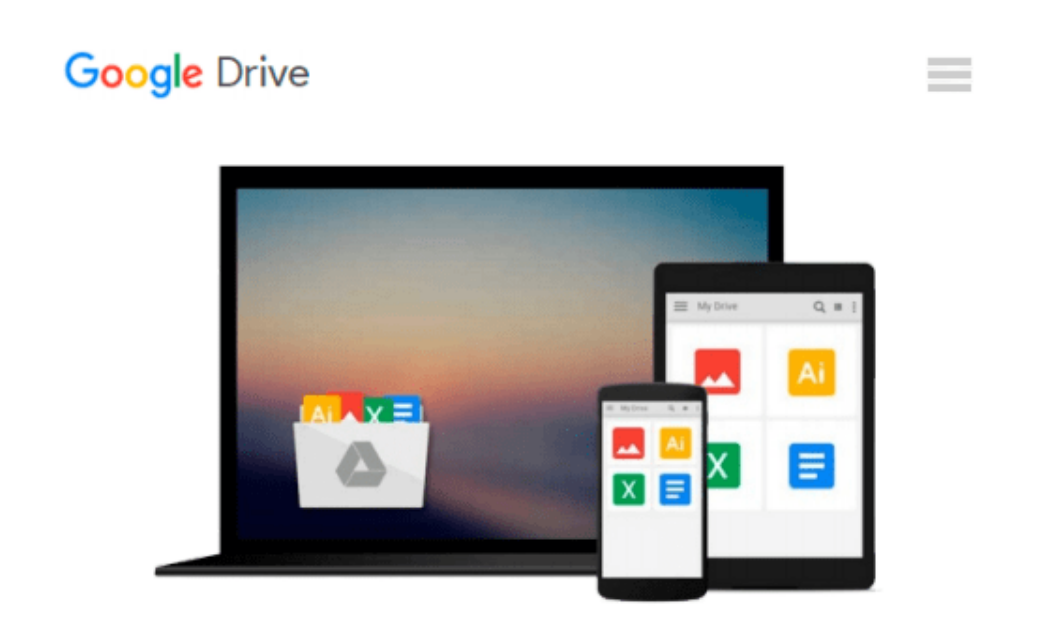

# **[(Teach Yourself Visually iPhoto '09 )] [Author: Lonzell Watson] [Aug-2009]**

*Lonzell Watson*

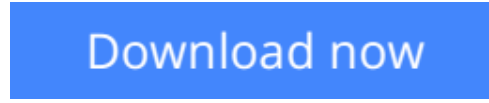

[Click here](http://zonebook.me/go/read.php?id=B010DQLBNU) if your download doesn"t start automatically

## **[(Teach Yourself Visually iPhoto '09 )] [Author: Lonzell Watson] [Aug-2009]**

Lonzell Watson

**[(Teach Yourself Visually iPhoto '09 )] [Author: Lonzell Watson] [Aug-2009]** Lonzell Watson

**L** [Download](http://zonebook.me/go/read.php?id=B010DQLBNU) [\[\(Teach Yourself Visually iPhoto '09 \)\] \[Author: L ...pdf](http://zonebook.me/go/read.php?id=B010DQLBNU)

**[Read Online](http://zonebook.me/go/read.php?id=B010DQLBNU)** [\[\(Teach Yourself Visually iPhoto '09 \)\] \[Author: ...pdf](http://zonebook.me/go/read.php?id=B010DQLBNU)

#### **Download and Read Free Online [(Teach Yourself Visually iPhoto '09 )] [Author: Lonzell Watson] [Aug-2009] Lonzell Watson**

#### **From reader reviews:**

#### **Hazel Mishler:**

Why don't make it to be your habit? Right now, try to ready your time to do the important action, like looking for your favorite e-book and reading a book. Beside you can solve your condition; you can add your knowledge by the e-book entitled [(Teach Yourself Visually iPhoto '09 )] [Author: Lonzell Watson] [Aug-2009]. Try to the actual book [(Teach Yourself Visually iPhoto '09 )] [Author: Lonzell Watson] [Aug-2009] as your buddy. It means that it can to become your friend when you feel alone and beside those of course make you smarter than previously. Yeah, it is very fortuned for you personally. The book makes you much more confidence because you can know every thing by the book. So , we need to make new experience and also knowledge with this book.

#### **Gayle Anderson:**

Do you among people who can't read enjoyable if the sentence chained within the straightway, hold on guys this kind of aren't like that. This [(Teach Yourself Visually iPhoto '09 )] [Author: Lonzell Watson] [Aug-2009] book is readable by means of you who hate the perfect word style. You will find the facts here are arrange for enjoyable reading through experience without leaving even decrease the knowledge that want to provide to you. The writer connected with [(Teach Yourself Visually iPhoto '09 )] [Author: Lonzell Watson] [Aug-2009] content conveys prospect easily to understand by lots of people. The printed and e-book are not different in the content but it just different as it. So , do you nonetheless thinking [(Teach Yourself Visually iPhoto '09 )] [Author: Lonzell Watson] [Aug-2009] is not loveable to be your top checklist reading book?

#### **Thomas Hall:**

Do you have something that you like such as book? The book lovers usually prefer to decide on book like comic, small story and the biggest you are novel. Now, why not trying [(Teach Yourself Visually iPhoto '09 )] [Author: Lonzell Watson] [Aug-2009] that give your enjoyment preference will be satisfied simply by reading this book. Reading routine all over the world can be said as the opportinity for people to know world far better then how they react toward the world. It can't be said constantly that reading behavior only for the geeky man but for all of you who wants to be success person. So , for all you who want to start reading through as your good habit, you can pick [(Teach Yourself Visually iPhoto '09 )] [Author: Lonzell Watson] [Aug-2009] become your own starter.

#### **James Rouse:**

This [(Teach Yourself Visually iPhoto '09 )] [Author: Lonzell Watson] [Aug-2009] is new way for you who has curiosity to look for some information because it relief your hunger of information. Getting deeper you into it getting knowledge more you know or you who still having bit of digest in reading this [(Teach Yourself Visually iPhoto '09 )] [Author: Lonzell Watson] [Aug-2009] can be the light food in your case because the information inside this specific book is easy to get by means of anyone. These books produce

itself in the form which can be reachable by anyone, yep I mean in the e-book web form. People who think that in publication form make them feel tired even dizzy this reserve is the answer. So there isn't any in reading a publication especially this one. You can find actually looking for. It should be here for a person. So , don't miss it! Just read this e-book type for your better life as well as knowledge.

### **Download and Read Online [(Teach Yourself Visually iPhoto '09 )] [Author: Lonzell Watson] [Aug-2009] Lonzell Watson #GH0R1P8NTSK**

### **Read [(Teach Yourself Visually iPhoto '09 )] [Author: Lonzell Watson] [Aug-2009] by Lonzell Watson for online ebook**

[(Teach Yourself Visually iPhoto '09 )] [Author: Lonzell Watson] [Aug-2009] by Lonzell Watson Free PDF d0wnl0ad, audio books, books to read, good books to read, cheap books, good books, online books, books online, book reviews epub, read books online, books to read online, online library, greatbooks to read, PDF best books to read, top books to read [(Teach Yourself Visually iPhoto '09 )] [Author: Lonzell Watson] [Aug-2009] by Lonzell Watson books to read online.

### **Online [(Teach Yourself Visually iPhoto '09 )] [Author: Lonzell Watson] [Aug-2009] by Lonzell Watson ebook PDF download**

**[(Teach Yourself Visually iPhoto '09 )] [Author: Lonzell Watson] [Aug-2009] by Lonzell Watson Doc**

**[(Teach Yourself Visually iPhoto '09 )] [Author: Lonzell Watson] [Aug-2009] by Lonzell Watson Mobipocket**

**[(Teach Yourself Visually iPhoto '09 )] [Author: Lonzell Watson] [Aug-2009] by Lonzell Watson EPub**